# Query Processing (II)

May 5, 2023

## DBMS: Operator execution

#### Purpose:

Execute a dataflow by operation on tuples and files.

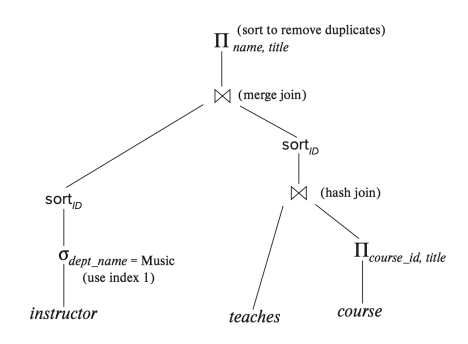

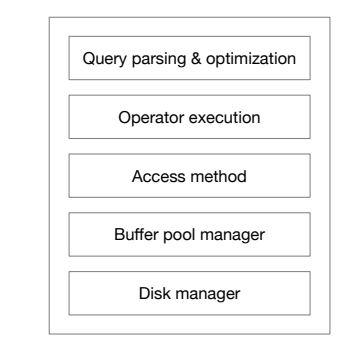

#### Figure: DBMS architecture

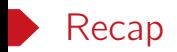

- Tables: R, S
- Tuples:  $t_r$ ,  $t_s$
- Number of tuples:  $|R|, |S|$
- Number of pages:  $P(R)$ ,  $P(S)$
- Number of available buffer pool pages: B
- Cost metric: number of I/O's

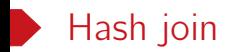

- Applicable for equi-joins and natural joins, e.g., R *▷◁*R.A=S.<sup>B</sup> S.
- If  $t_1$   $\in$  R and  $t_2$   $\in$  S can join, then they have the same value on the join attributes.
- Use a hash function **h** to partition both relations.
- Compute the join results on each partition.

### Basic in-memory hash join

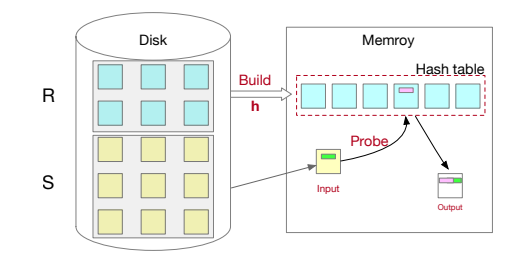

- Build phase: scan the outer table R and construct a hash table using a hash function  $h$ on the join attributes.
- Probe phase: scan the inner table S and use h on each tuple t *∈* S to jump to the location in the hash table and find a matching tuple.
- Cost:  $P(R) + P(S)$ .
- Assumption:  $B \geqslant P(R) + 2$  or roughly the outer table R can fit in memory.

### Hash join: partition phase

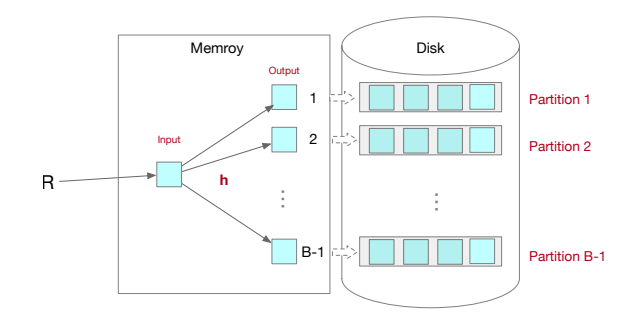

Figure: Partition R with h (need to do the same for S)

- Partition both R into  $B 1$  partitions, using a hash function h on the join attributes.
- A block/page is reserved as the output buffer for each partition.
- Partition table S in the same way.

### Hash join: build & probe phase

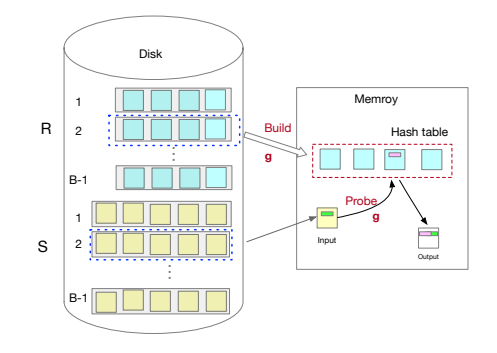

- Read each partition  $R_i$  of R and build a hash table using another hash function g.  $-$  The hash functions  $g$  and  $h$  must be different. Why?
- Read the corresponding partition  $S_i$  of S in a per-page basis; then probe and join.
- R is the build relation and S is the probe relation.

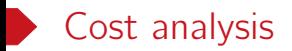

- Cost:  $3(P(R) + P(S))$
- Assumption. Partition phase divides table R into  $(B 1)$  partitions evenly. That is, each partition of R has  $\lceil P(R)/B - 1 \rceil$  pages.
- Build & probe requires *⌈*P(R)/B − 1*⌉* ⩽ B − 2, i.e., every partition of R fits into memory.
- $P(R) \leqslant (B-1)(B-2) \approx B^2$ . Thus roughly  $B \geqslant \sqrt{P(R)}$ .
- We have no size requirement for the probe relation S. — Use the smaller input as the build relation R.

Question. What if a partition is too large for memory?

#### Hash-based algorithms

- Union, intersection, difference.
	- More or less like hash join.
- Duplicate elimination.
	- Eliminate duplicates within each partition.
- Group by aggregation.
	- (i) Use hash functions to the group-by columns.
	- $-$  (ii) Tuples in the same group will hash to the same partition.

### Index nested loop join

1. for each tuple  $t_r$  in R do 2. for each tuple  $t_s$  in Index( $t_r.A$ ) do 3. add  $t_r \bowtie t_s$  to the result

Figure: Algorithm for  $R \bowtie_{R,A=S,B} S$ , using an index of S on attribute B

- Cost analysis: P(R) + |R| *∗* C.
- C is the I/O cost of an index lookup, which is  $2 4$  I/O's typically.
- If both R and S support index lookup, better pick the smaller one as the outer relation.

#### Join algorithms (recap)  $\blacksquare$

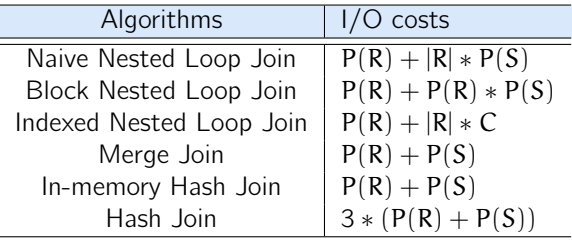

Table: Algorithms for R *▷◁* S

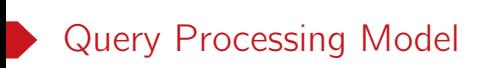

### Query processing overview

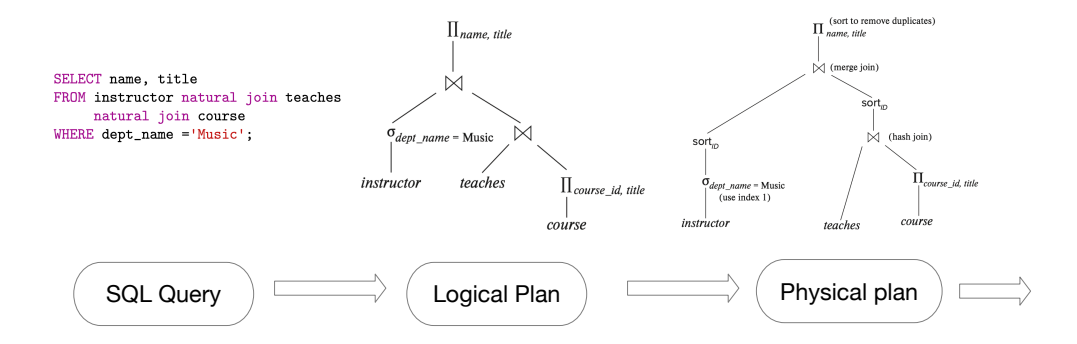

- Each node of a logical plan is a relational operator.
- Each node of a physical plan represents an operator algorithm.
- Data flows from the leaves of the physical plan tree up towards the root.

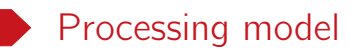

A DBMS's processing model defines how the system executes a physical query plan.

#### Materialization Model

- Compute the tree bottom-up.
- Children write intermediate results to temporary files.
- Parents read temporary files.

#### Iterator Model

- Do not materialize intermediate results.
- Children pipeline their results to parents.
- Also known as volcano model or pipeline model.

## Materialization model

• Evaluate one operator at a time, starting at the leaves.

• Use intermediate results materialized into temporary relations to evaluate next-level operators.

```
Example.
SELECT name
FROM department NATURAL JOIN instructor
WHERE department.building="Watson"
```
- Good for queries that touches a few records at a time, e.g., OLTP workload.
- Not good for OLAP queries with large intermediate results.

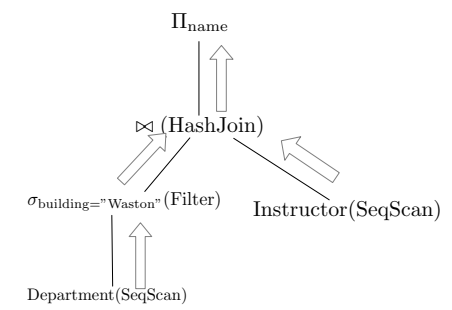

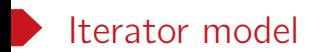

Every operator maintains its own execution state and implements a next\_tuple method.

```
class Operator {
public:
  virtual Status init() = 0;
  virtual Status next_tuple(Tuple &tuple) = 0;
};
```
Figure: Operator Iterator Interface

One each invocation, the operator

- Return the next tuple in the result
- Or return a null pointer if there are no more tuples.
- Adjust state to allow subsequent tuples to be obtained.

Iterator model example (1): SeqScan Operator

```
class SeqScanOperator : public Operator {
public:
 SeqScanOperator(Table *table) : table(table) {}
 Status init() override {
   iter = table->begin();
   return Status::InitOk;
 }
 Status next_tuple(Tuple &tuple) override {
   if (iter != table->end()) {
     tuple = iter.get_tuple();
     iter = iter.forward();
     return Status::HaveMoreOutput;
   }
   return Status::Finished;
 }
private:
 Table *table;
 TableIterator iter;
\}; 17
```
Iterator model example (2): Filter Operator

```
class FilterOperator : public Operator {
public:
  FilterOperator(Operator *child, Expression *predicate)
      : child(child), predicate(predicate) {}
  Status init() override { return child->init(); }
  Status next_tuple(Tuple &tuple) override {
    Status status;
    Tuple child_tuple;
    while ((status = child->next_type(cchild_type)) ==Status::HaveMoreOutput) {
      if (predicate->eval(child_tuple) == BooleanValue::True()) {
        tuple = child_tuple;
        return Status::HaveMoreOutput;
      }
    }
    return status;
  }
  ...
};
```
#### Iterator model example (3): HashJoin Operator

```
Status next_tuple(Tuple &tuple) override {
    while (true) {
      switch (state) {
      case HashJoinState::Build:
        // TODO: use the left table to build a hash table
        state = HashJoinState::ProbeRight;
        break;
      case HashJoinState::ProbeRight:
        // TODO: use the left table to probe
        if (status != Status::HaveMoreOutput) { return status; }
        break;
      case HashJoinState::MatchLeft:
        // TODO: join
        state = HashJoinState::ProbeRight;
        break;
      }
    }
}
```
#### Iterator model example: put it together

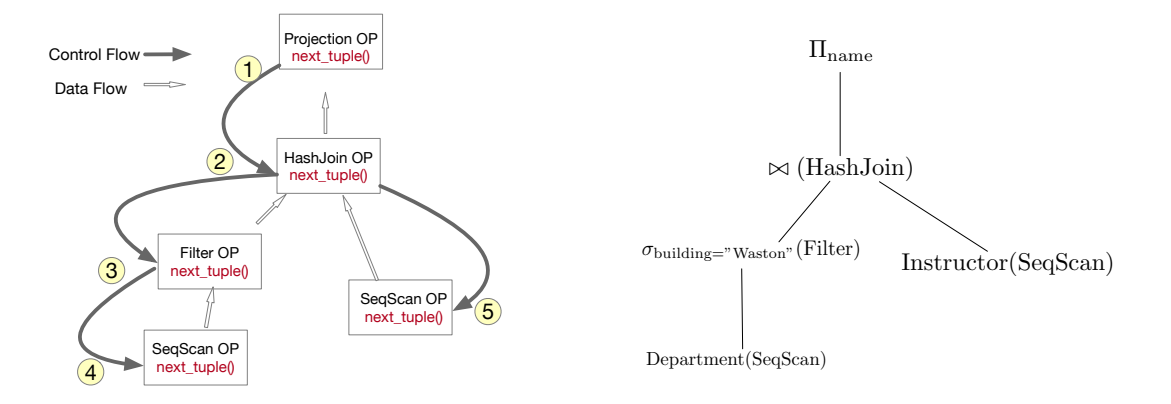

- Pull-based execution: (i) Call next tuple() repeatedly on the root; (ii) Iterators recursively call next tuple $()$  on the inputs.
- Some operators have to block until their children emit all of their tuples, e.g., Joins, Sort.

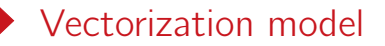

Like the iterator model, every operator maintains its own execution state and implements a next chuck method<sup>1</sup>.

```
class Operator {
public:
 virtual Status init() = 0;
  // A DataChunk contains multiple arrays (i.e. column segments)
  virtual Status next_chunk(DataChunk &chunk) = 0;
};
```
- Each invocation emits a batch of tuples instead of a single tuple.
- Ideal for OLAP workloads since it greatly reduces the number of invocations per operator.
- Allows for operators to use vectorized (SIMD) instructions to process batches of tuples.

 $\overline{1}$ See canvas for an example.